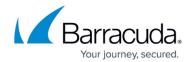

## **OpenID Connect Authentication Service**

https://campus.barracuda.com/doc/91985273/

The Barracuda Web Application Firewall supports OpenID Connect for authenticating and authorizing its users to applications that use Google, MS Azure AD, and other identity providers for user logins.

The steps on how the client obtains user information is explained in detail.

- First, when the client requests access to a web page hosted on the Barracuda Web Application Firewall, it is redirected to the authorization server to start the login procedure.
- The client then calls the authorization endpoint sent by the WAF and authorizes itself with the credentials provided.
- After successful authorization, the client is redirected to the redirect URI configured on the WAF, after which an authorization code is passed as guery parameter.
- The Barracuda WAF requests an access token from the authorization server for using the ClientID, Client Secret, and authorization code.
- After answering with an access token and, optionally, an ID token, the WAF requests a
  "userinfo" endpoint to get user information. The authorization server answers with the
  information about the user.

## In this section:

- Configuring OpenID Connect on the Barracuda Web Application Firewall
- Configuring OKTA for Open ID Connect on Barracuda Web Application Firewall
- Configuring AzureAD for Open ID Connect on the Barracuda Web Application Firewall
- Configuring Google for OpenID Connect on the Barracuda Web Application Firewall
- Configuring Keycloak Server for OpenID Connect on the Barracuda Web Application Firewall
- Configuring a Gluu Server for OpenID Connect on the Barracuda Web Application Firewall

## Barracuda Web Application Firewall

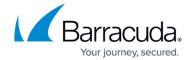

© Barracuda Networks Inc., 2024 The information contained within this document is confidential and proprietary to Barracuda Networks Inc. No portion of this document may be copied, distributed, publicized or used for other than internal documentary purposes without the written consent of an official representative of Barracuda Networks Inc. All specifications are subject to change without notice. Barracuda Networks Inc. assumes no responsibility for any inaccuracies in this document. Barracuda Networks Inc. reserves the right to change, modify, transfer, or otherwise revise this publication without notice.